#### **Disk-Based Parallel Computing: <sup>A</sup> New Paradigm**

Gene Cooperman

Director, Institute for Complex Scientific Software <http://www.icss.neu.edu/>

*Head of High Performance Computing Lab* Daniel Kunkle Xiaoqin Ma Michael Rieker Eric Robinson Vlad Slavici Ana Visan

> Northeastern University Boston, MA / USA

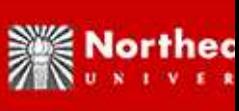

### **Experience at Interactive, Parallel Computational Algebra**

- **I: What do we want and what can we expect from applying parallel techniques to pure mathematical research tools?**
- 1. ParGAP: Parallel GAP, 1995 DIMACS Workshop
- 2. ParGCL: Parallel GCL (GNU Common Lisp/parallel Maxima), <sup>1995</sup> ISSAC-95: STAR/MPI
- 3. Marshalgen for C/C++; 2003–2004 (Nguyen, Ke, Wu and Cooperman); Like pickling for python, serialization for Java; but now, use **Boost.serialization** for C/C++: <http://www.boost.org/libs/serialization/doc/index.html>
- 4. DMTCP: Distributed Multi-Threaded Checkpointing, 2007 (alpha version: Ansel, Rieker and Cooperman); checkpoint-restart <sup>=</sup> saveWorkspace/loadWorkspace
- 1. SCIEnce Project: Symbolic Computation Infrastructure in Europe, 2006–2011 (consortium) <http://symbolic-computing.org>

# **Experience at Interactive, Parallel Computational Algebra (Others)**

#### **I: What do we want and what can we expect from applying parallel techniques to pure mathematical research tools?**

- 1. Symbolic Computing over Grid: SCIEnce, 2006- 2011 (U. St. Andrews, RISC-Linz, IeAT-Timisoara, Eindhoven, Tech. Uni. Berlin, Uni-Paderborn, Ecole Polytechnique, Heriot-Watt, MapleSof) <http://symbolic-computing.org> 5-year 3.2M euro Framework VI Project (RII3-CT-2005-026133) Goal: produce <sup>a</sup> portable framework (SymGrid-Services) that will ... Maple, GAP, muPad, KANT
- 2. Meat-Axe

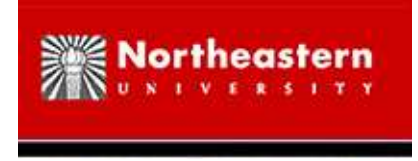

### **Meataxe: Origins**

#### **Efficient Computation with Dense matrices over finite fields:**

- First versions of the meataxe (1970's): based around compact representations of vectors over small finite fields (multiple field entries per byte when appropriate) and efficient vector addition and scalar-vector multiply algorithms.
- Next innovation (1980s and early 1990s): *grease* precompute all (or sometimes just some) linear combinations of <sup>a</sup> block of rows. In  $A + B^*C$ , grease blocks of C.
- Around 2000, Jon Thackray started reorganizing the greased multiply working with blocks of rows of B to improve locality of memory access when working from disk, and to improve cache hit ratios.

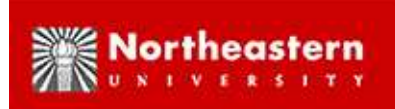

# **Meataxe: New Development in C/Assembly Libraries**

*Steve Linton, Beth Holmes and Richard Parker* {sal,bh}@mcs.st-and.ac.uk,rparker@amadeuscapital.co m

Greasing large matrices; key is multiply-add:

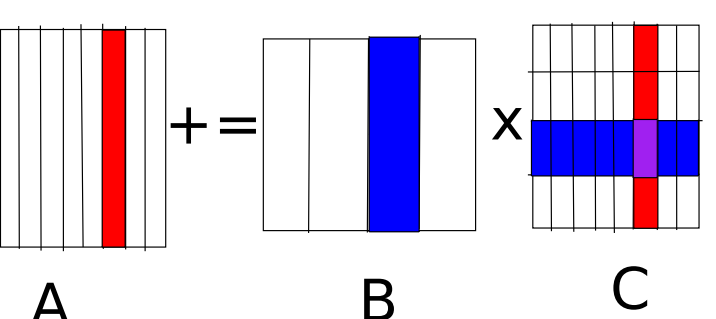

Subdivide A and B vertically and C in both directions. Fill L2 cache with pre-computed linear combinations of rows from the purple block of C. Work sequentially through red and blue strips modifying red strip. Repeat for all pair of strips of A and B.

- Highly optimized representations for matrices and low-level vector arithmetic (field-specific).
- Gaussian elimination can be efficiently reduced to multiply-adds.
- Random 25000x25000 dense matrices over GF(2) multiply in 50 s on Pentium 4/2.4 GHz (about 7 times faster than previously).

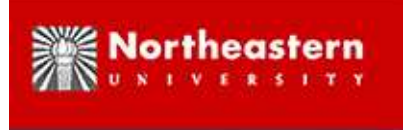

### **Software Demonstrations**

1. ParGAP: Parallel GAP, 1995

<http://www.ccs.neu.edu/home/gene/pargap.html> <http://www.gap-system.org/Packages/pargap.html>

- 2. ParGCL: Parallel GCL (GNU Common Lisp, parallel Maxima), 1995 <http://www.ccs.neu.edu/home/gene/pargcl.html> Compatible with older GCLs and with upcoming GCL-2.7: <http://www.gnu.org/software/gcl/>
- 3. DMTCP: Distributed Multi-Threaded Checkpointing, 2007 (alpha version: Ansel, Rieker and Cooperman); checkpoint-restart <sup>=</sup> saveWorkspace/loadWorkspace GPL; write to reques<sup>t</sup> <sup>a</sup> beta test copy when available
- 4. TOP-C/C++: Task Oriented Parallel C/C++, 1996 Easy task farming in C/C++; <http://www.ccs.neu.edu/home/gene/topc.html>

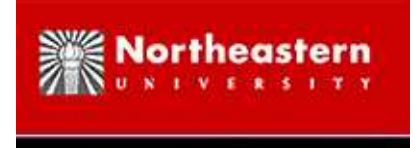

#### **ParGAP**

```
SendMsg( "Print(3+4)" ); \# send to slave 1 by default
SendMsq( "3+4", 2); # send to slave 2
RecvMsg( 2 );
SendRecvMsg( "3+4", 2);
squares := ParList([1..100], x->x<sup>^</sup>2 );
SendRecvMsg( "Exec(\"pwd\")" ); # Your pwd will differ :-)
SendRecvMsq( "x:=0; for i in [1..10] do x:=x+i; od; x");
SendRecvMsg( "fro i in [1..10]; x:=x+1; od"); #syntax error tolerated
SendRecvMsg( "a:=45", 1 );
SendRecvMsg( "a", 2 ); # "a" undefined, error-tolerant
myfnc := function() return 42i end;;
BroadcastMsg( PrintToString( "myfnc := ", myfnc ) );
SendRecvMsg( "myfnc()", 1 );
FlushAllMsgs();
SendMsg( "while true do od;"); # start infinite loop
ParReset();
```
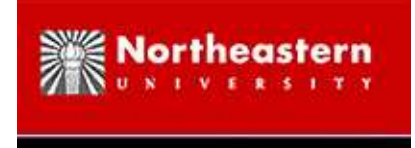

## **ParGCL**

*Similar capability for GCL: GNU Common Lisp; NOTE: Maxima based on GCL*

```
(send-message '(print (+ 3 4)))
(send-message "(+ 3 4)" 2)
(receive-message 2)
(flush-all-messages)
(par-reset)
(send-receive-message '(progn (setq a 45) (+ 3 4)) 1)
```
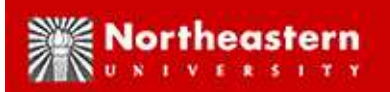

## **DMTCP: Distirbuted Multi-Threaded Checkpointing**

*Alpha version of DMTCP:*

- # Assume on startHost and initially using startPort
- ./dmtcp\_master # start DMTCP checkpoint controller
- # Separate window:
- ./dmtcp\_checkpoint sh pargap.sh
- # Request checkpoint of dmtcp\_master (or request periodic ckpt)
- # After a checkpoint, can quit, or allow software to crash

./dmtcp\_master # start new DMTCP controller

./dmtcp\_restart ckpt\_gap\_17436930\_2326\_1170308795.mtcp \

ckpt\_gap\_17436930\_2333\_1170308795.mtcp \ ckpt\_gap\_17436930\_2334\_1170308795.mtcp

ssh remoteHost

- env DMTCP\_HOST=startHost DMTCP\_PORT=startPort ./dmtcp\_restart \ ckpt\_gap\_17437250\_1732\_1170308775.mtcp
- # Continue calling dmtcp\_restart
- # Computation resumes after last process restarted

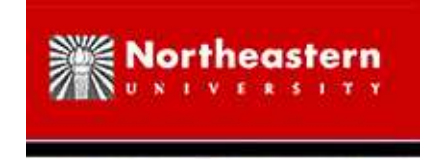

# **TOP-C: Task Oriented Parallel C/C++**

Simple task farming in C/C++, plus extensions for *non-trivial* parallelism

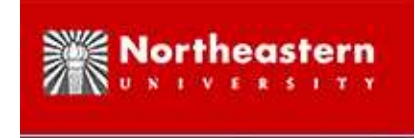

## **TOP-C from the Command Line**

./topcc --mpi myapp.c

- [ OR: ./topcc --pthread myapp.c
	- OR: ./topcc --seq myapp.c ]
- ./a.out --TOPC-help
- ./a.out --TOPC-trace --TOPC-stats --TOPC-num-slaves=50 --TOPC-aggregated-tasks=5 <APPLICATION\_PARAMS>

G. Cooperman, "TOP-C: A Task-Oriented Parallel C Interface",  $5<sup>th</sup>$  International Symposium on High Performance Distributed Computing (HPDC-5), 1996, IEEE Press, pp. 141–150

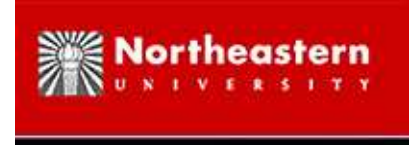

#### **Running TOP-C**

./topcc -c -g -O2 /tmp/topc-2.5.0/examples/parfactor.c

- ./topcc -g -O2 parfactor.o
- ./a.out 123456789

```
FACTORING 123456789
master \rightarrow 1: 2
master -> 2: 1002
master -> 3: 2002
master -> 4: 3002
master -> 5: 4002
1 -> master: TRUE
  UPDATE: TRUE
master -> 1: 5002
...
2 -> master: FALSE
3 -> master: FALSE
3 3 3607 3803
```
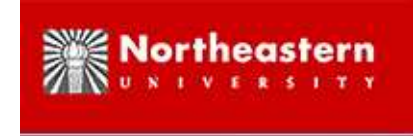

#### **Getting Help with TOP-C**

gene@auditor:/tmp/topc-2.5.0/bin\$ ./a.out --TOPC-help

TOP-C Version 2.5.0 (September, 2004); (distributed (mpi) memory model) Usage: ./a.out [ [TOPC\_OPTION | APPLICATION\_OPTION] ...] --TOPC-stats[=<0/1>] display stats before and after [default: false] --TOPC-verbose[=<0/1>] set verbose mode [default: false] --TOPC-num-slaves=<int> number of slaves (sys-defined default) --TOPC-aggregated-tasks=<int> number of tasks to aggregate [default: 1] --TOPC-slave-wait=<int> secs before slave starts (use w/ gdb attach) --TOPC-slave-timeout=<int> dist mem: secs to die if no msgs, 0=never [default: 1800] --TOPC-trace=<int>
trace(0: notrace, 1: trace, 2: user trace fncs.) --TOPC-procgroup=<string> procgroup file (--mpi) [default: "./procgroup"] --TOPC-safety=<int> [0..20]: higher turns off optimizations,

The environment variable TOPC OPTS and the init file  $\gamma$ .topcrc are also examined for options (format: --TOPC-xxx ...). You can change the defaults in the application source code.

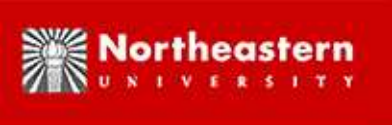

# **First-Ever Computations Using TOP-C Model/Tools**

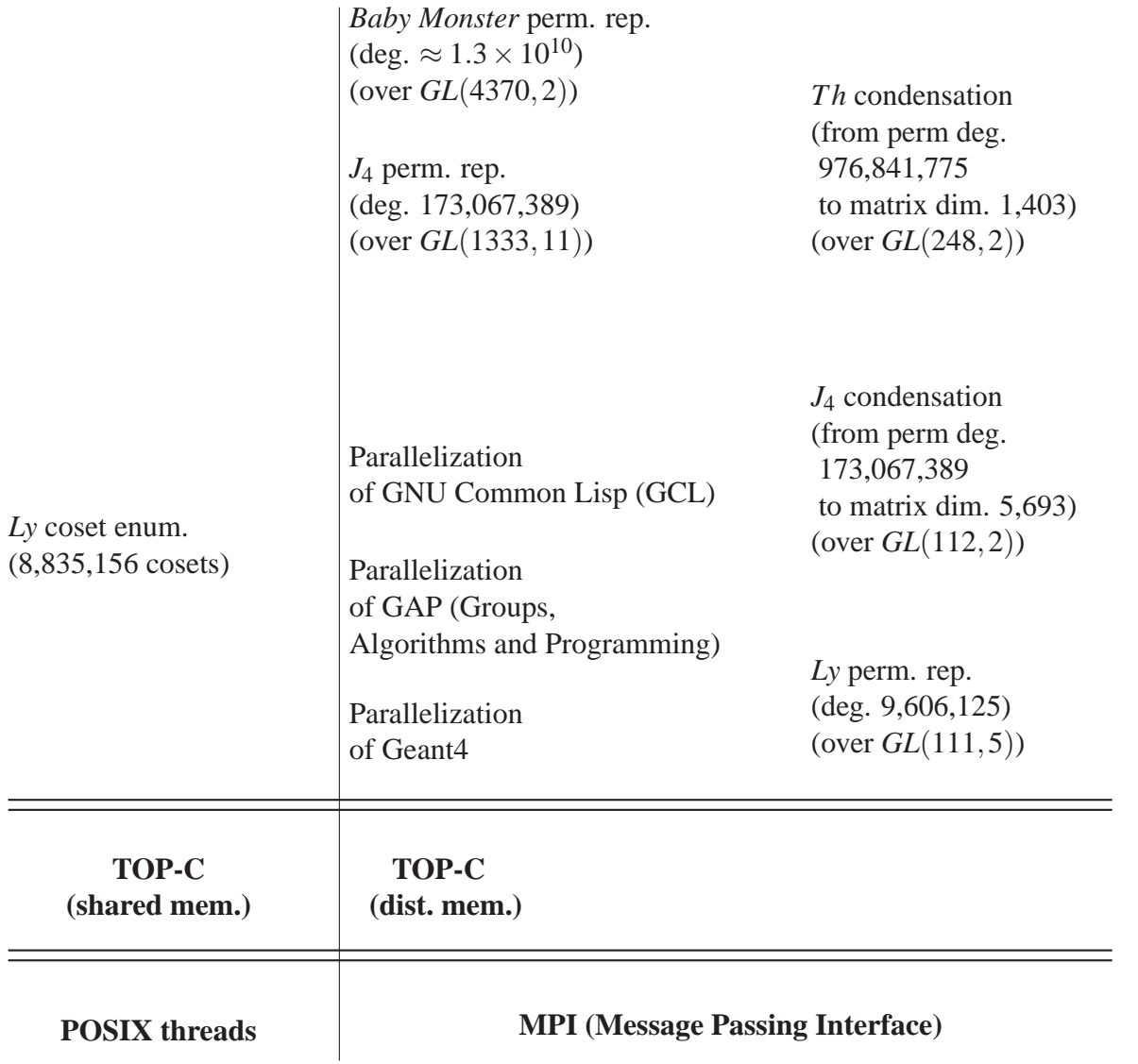

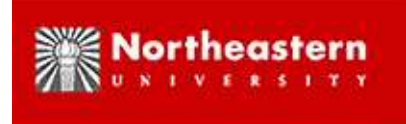

# **Paradox: Interactive, Parallel Computation**

- Paradox 1:
	- 1. Parallel Computing is good for accelerating long-running jobs.
	- 2. Interactive Computing is good for computationally steering <sup>a</sup> sequence of short jobs.
- $\bullet$  Paradox  $2^{\cdot}$ 
	- 1. Large parallel jobs require reservation of large resources by placing job in <sup>a</sup> batch queue.
	- 2. Interactive jobs require immediate access to resources.
- Paradox 3:
	- **–** Long-running jobs in computer algebra often generate large intermediate swell; computations overflow from RAM to disk

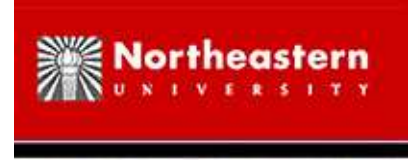

#### **Different cases**

- 1. Large resources (1000+) CPUs is not currently an interactive job
- 2. Moderate resources on <sup>a</sup> medium-size cluster can be used interactively, but one wants to save the "parallel workspace", while thinking about the problem, and then return later. REQUIREMENT: checkpointing
- 3. Multi-core CPUs on <sup>a</sup> desktop one ideally wants thread parallelism, to save on use of RAM and cache; This will become especially important with 4-core and 8-core CPUs.

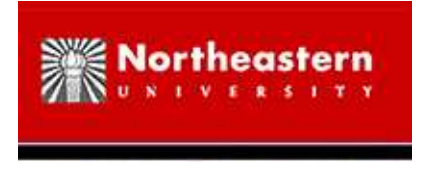

## **William Stein's Question:**

**Parallel Implementations of Common Algorithms are Not in Standard Use Today. WHY?**

#### 1. **2-core desktop/laptop:**

*Advantage:* twice the speed; *Disadvantage:* must learn <sup>a</sup> parallel programming tool; *Interactive computation:* twice the speed = 1 second per step instead of 2 second per step — not enough reward to overcome the learning barrier.

#### 2. **medium-size cluster (32 CPUs?):**

- (a) **Task farming:** low barrier to entry *if someone else sets up the software*.
- (b) **Parallel programming:** high barrier to entry, but potential high rewards — requires <sup>a</sup> new generation more accustomed to the tools??
- (c) **Checkpointing <sup>=</sup> SaveWorkspace:** highly desirable for long interactive sessions
- 3. **large cluster (1000+ CPUs):** *interactive computing?????*

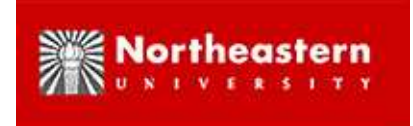

## **PART II: Disk-Based Parallel Computing**

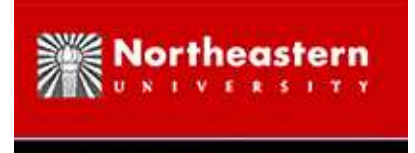

#### **Disk as the New RAM**

Bandwidth of RAM: 3.2 GB/s (PC-3200 RAM, single channel) Bandwidth of Disk: ˜ 50 MB/s Bandwidth of Cluster of 64 nodes: 3.2 GB/s

Issues: Bandwidth of Network, ability of CPU to keep up

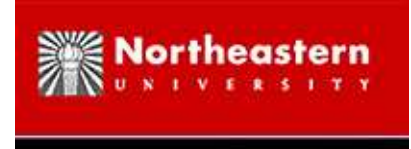

## **Disk: the New RAM (example)**

**Initial Testbed:** large search and enumeration

- Key data structure: sorted array
- Key algorithm: sorting <sup>⇒</sup> *merge, union, intersection* (sorting on disk done as *external sort*: 4 passes in practice; fewer passes when there are opportunities to pipeline it with previous phase of computation)

**Problem:** Insertion of new elements

**Solution:** Defer insertions; sort elements to insert; and merge them into sorted array in large batch

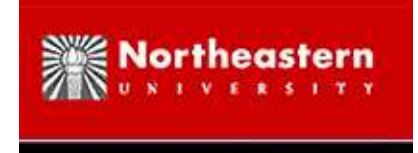

# **Duplicate Elimination in Baby Monster**

**Optimization:** eliminate duplicate insertions before merge; Use <sup>a</sup> new hash array in RAM to accumulate elements to insert. Need only store one bit per hash element:  $1 =$  present;  $0 =$  not present

**Example:** AI search: enumeration of states via open queue, as in breadthfirst search

- 1. If element to insert hashes to 0, it is new; add to *open queue* on disk
- 2. If element to insert hashes to 1, it is either <sup>a</sup> hash collision or <sup>a</sup> duplicate: add to *collision queue* on disk
- 3. Continue to read from open queue and hash its neighbors: neighbors will also be stored either in open queue or collision queue
- 4. sort collision queue and eliminate duplicates
- 5. sort open queue
- 6. merge collision queue, open queue and original sorted array on disk
- 7. elements of collision queue that are determined to be new become the next open queue, and we repea<sup>t</sup> step 1.

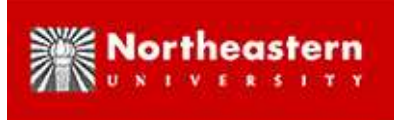

# **Duplicate Elimination in Baby Monster (case 2)**

- Hash array too large for RAM; must be stored on disk
	- 1. All new elements to insert are saved on disk in *open queue*
	- 2. As neighbors of elements in open queue are expanded, portions of the open queue are transferred into <sup>a</sup> closed set
	- 3. The closed set is then externally sorted according to hash index
	- 4. The closed set is then merged into the existing hash array

**NOTE:** Both RAM-based and disk-based hash arrays adapt easily to distributed computing. Each node is responsible for <sup>a</sup> contiguous sequence of hash indexes.

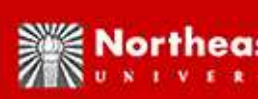

### **Times for Different Phases of Baby Monster Computation**

(joint work, Eric Robinson and C.)

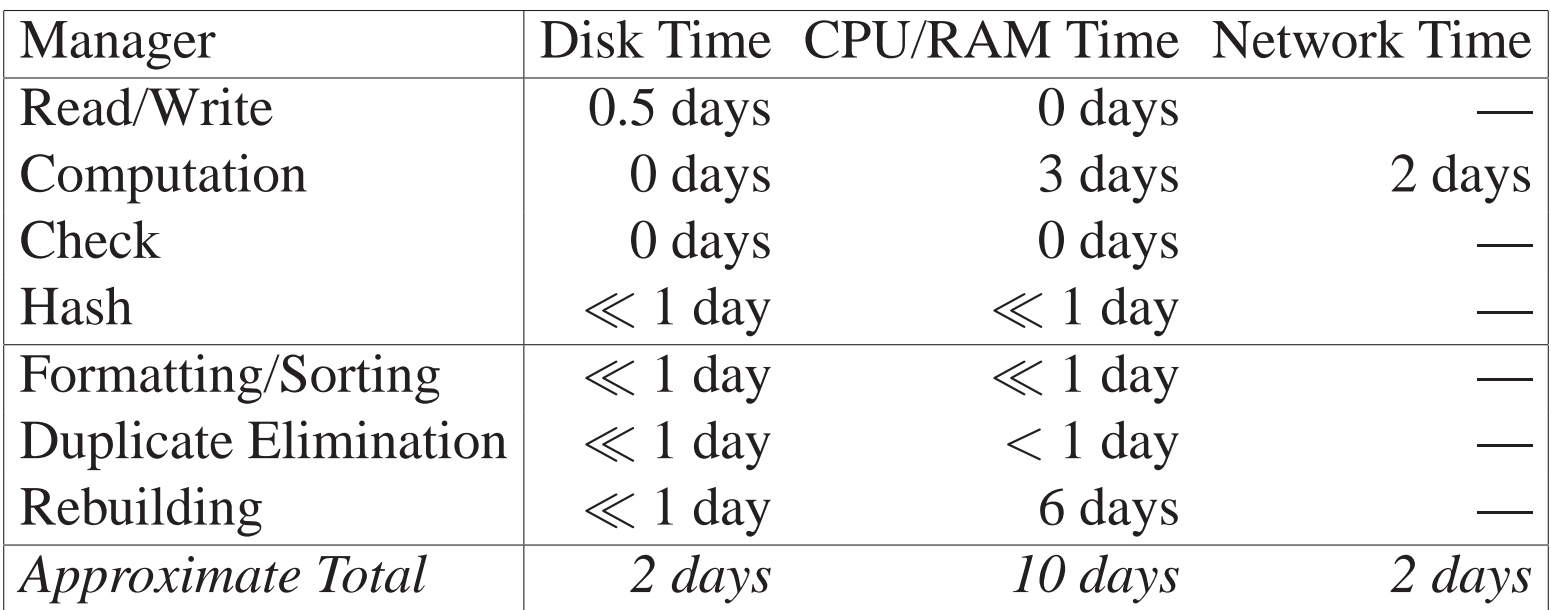

**NOTE:** Uses approximately 7 terabytes of disk space

**NOTE:** Between CPU time and RAM bandwidth, the computation is primarily limited by RAM bandwidth.

> *Using faster CPUs has almost no benefit! (Only faster RAM helps.)*

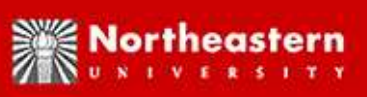

# **Application: Search and Enumeration Problems**

#### **Branch-and-Bound, A** <sup>∗</sup> **search**

Given <sup>a</sup> state, and <sup>a</sup> generator/operation, produce <sup>a</sup> new stat e This gives rise to <sup>a</sup> natural graph in which nodes correspond to states, and edges are labelled by generators or operations. A search/enumeration proceeds by breadth-first search, developing <sup>a</sup> spanning tree. Potential applications (some of it is future work):

- Enumeration of Orbit Elements
- Orderly Generation of Brendan McKay (symmetry and search)
- Gröbner bases, Knuth-Bendix, similar "completion algorithms"
- SAT (satisfiability) *Example use: VLSI circuit verification*
- Integer Programming *Example use: Travelling Salesman Problem, Airline schedules*

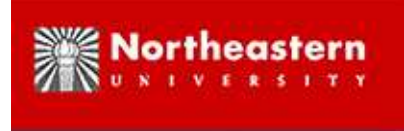

## **Disk-Based Computation**

*General Philosophy in case of Search:*

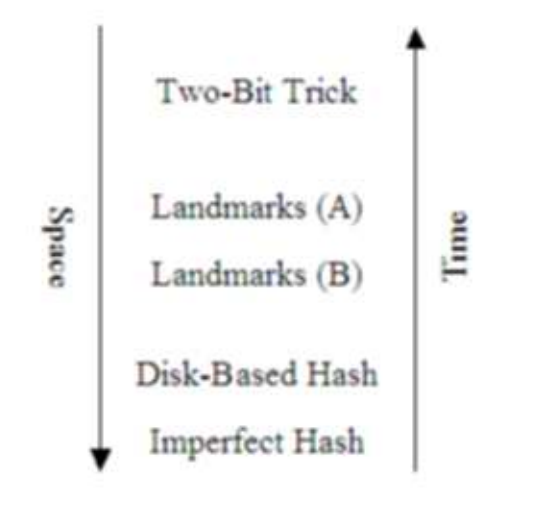

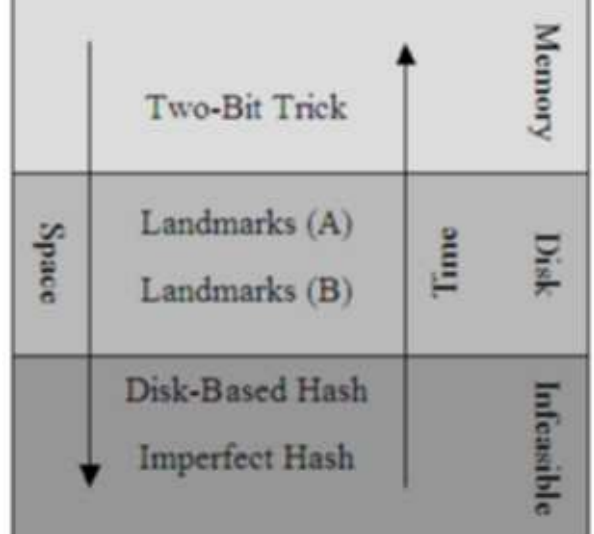

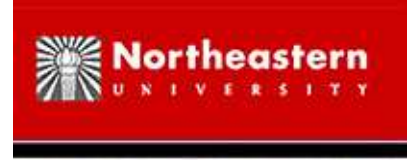

## **Two-Bit Trick**

- Assumes dense, perfect hash function w/ inverses (no hash collisions)
- Breadth-first search, storing level of node *modulo* 3 of spanning tree in hash table (2 bits/node)
- Given <sup>a</sup> node, can now find minimal length path to origin:
	- 1. Look up level of current state in hash table
	- 2. Given state, use operators to find all neighbors of node
	- 3. Look up levels of all neighboring states in hash table
	- 4. Choose <sup>a</sup> state whose level is one less than the current level, modulo 3
	- 5. Repeat on the newly chosen state

Showed Rubik's  $2 \times 2 \times 2$  cube (corners, only) always solvable in 11 moves. Used 1 MB on <sup>a</sup> SUN-3 workstation having only 4 MB of RAM. G. Cooperman, L. Finkelstein, and N. Sarawagi, Applications of Cayley Graphs, Algebra, Algebraic Algorithms and Error-Correcting Codes (AAECC-8), Springer-Verlag Lecture Notes in Computer Science **508**, pp. 367–378, 1990. (Also in G. Cooperman and L. Finkelstein. "New methods for using Cayley graphs in interconnection networks", Discrete Applied Mathematics, **37/38**, pp. 95–118, 1992.)

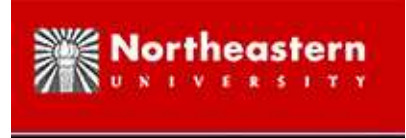

#### **Disk-Based Computation**

- 1. Data Structure: Distributed Database of Key-Value Pairs
- 2. Building Blocks: Algorithmic Subroutines
- 3. Integration into General Search Routines
- 4. Example Large Computations: Baby Monster; Rubik's Cube
- 5. Other Applications
- 6. Natural API (in progress)

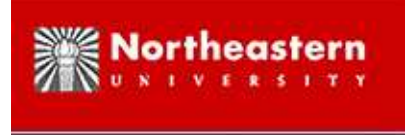

#### **Disk-Based Computation**

- 1. Data Structure: Distributed Database of Key-Value Pairs
	- (a) Goals
		- i. Key-Values: *Set(key, value); Get(key); Delete(key)*
		- ii. Duplicate Elimination
	- (b) Data Structures for Database
		- i. Distributed Hash Array
		- ii. Distributed Sorted Array
		- iii. Double Hashed Array: (hybrid of above two data structures)
- 2. Building Blocks: Algorithmic Subroutines

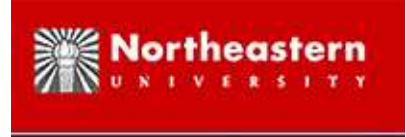

#### **Disk-Based Computation**

- 1. Data Structure: Distributed Database of Key-Value Pairs
	- (a) Goals
	- (b) Data Structures for Database

#### 2. **Building Blocks: Algorithmic Subroutines**

*distributed hashing, sorting, duplicate elimination, binary search, batching of queries, pipelining of computations, striped access to distributed data structures, on-the-fly compression and expansion of data structures, Bloom filters, two-phase commit in suppor<sup>t</sup> of persistent data, structures,* ...

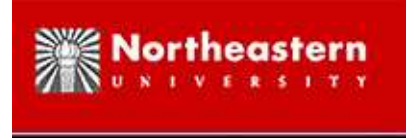

#### **Disk-Based Computation**

- 1. Data Structure: Distributed Database of Key-Value Pairs
	- (a) Goals
	- (b) Data Structures for Database
- 2. Building Blocks: Algorithmic Subroutines
	- (a) **EXAMPLE: Bloom filters:** Use hash array with only one bit per hash entry; We wish only to record if key is presen<sup>t</sup> or not presen<sup>t</sup> in hash table; Use *k* hash functions, and for <sup>a</sup> given key, set *k* bits of hash table (one bit for each hash function); To test presence of key, test all *k* bits; This greatly reduces hash collisions.

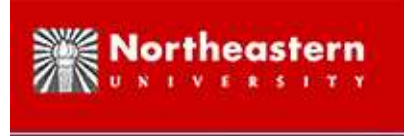

#### **Disk-Based Computation**

1. Data Structure: Distributed Database of Key-Value Pairs

#### ii. **Data Structures for Database**

- i. Distributed Hash Array: Good for key-value database *Batching of queries important for efficiency*
- ii. Distributed Sorted Array: Good for duplicate elimination *Given source of new key-values, externally sort it, and compare with original sorted array; Merge on the fly*
- iii. Doubly Hashed Array: Good for duplicate elimination Key-value pairs stored in buckets, based on high bits of hash index; *High bits also determines node to hold bucket; Key-value pair stored unsorted in bucket; For duplicate elimination, sort elements of bucket in RAM*
- 2. Building Blocks: Algorithmic Subroutines

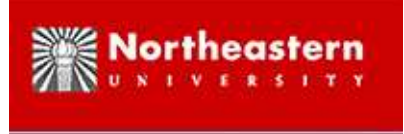

#### **Disk-Based Computation**

- 4. Example Large Computations:
	- (a) **Construction of Permutation Representation of Baby Monste r** GOAL: enumerate al 13,571,955,000 "points" Each point given asvector of dimenstion  $4,370$  over  $GF(2)$  (547 bytes per "point") STORAGE: about 7 terabytes (13, 571, 955, 000 <sup>×</sup>547 bytes) TIME: About 750 hours BOTTLENECK: RAM: limited by speed of reading vectors/matrices from RAM for matrix-vector multiplication
	- (b) Rubik's Cube

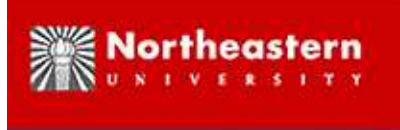

#### **Disk-Based Computation**

- 4. Example Large Computations:
	- (a) Construction of Permutation Representation of Baby Monster
	- (b) Rubik's Cube

~4.3  $\times$  10<sup>19</sup> states

Square subgroup of about 6.6  $\times$   $10^5$  elements SUBGOAL: enumerate all 6.5  $\times$   $10^{13}$  cosets (4.3  $\times$   $10^{19}/(6.6 \times 10^5))$ 

Reduction: Only enumerate cosets up to symmetries of cube

About  $1.5 \times 10^{12}$  symmetrized cosets

STORAGE: 1 byte per symmetrized coset (1.5 terabytes) times <sup>a</sup> factor of at least two for frontier expansion in search

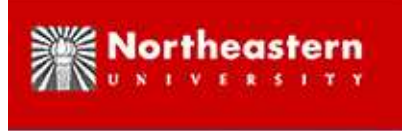

#### **Disk-Based Computation**

#### 5. **Other Applications:**

- (a) Integer Programming *Example use: Travelling Salesman Problem, Airline schedules*
- (b) SAT (satisfiability) *Example use: VLSI circuit verification*
- (c) Applications to distributed linear algebra
- 1. Natural API (in progress)

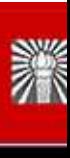

# **Why are CPU vendors selling multi-core instead of faster CPUs?**

- Speed of electrical signal:  $\approx 10^9$  cm/s
- 1 GHz clock rate
- Distance travelled by electrical signal in one clock cycle:  $\approx 1$  cm
- Chip linear dimension:  $\approx 1$  cm

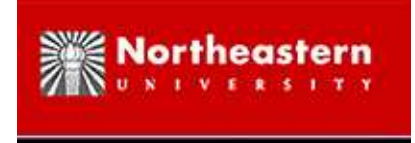

## **Moore's Law (every 18 months)**

- Twice as many gates/mm<sup>2</sup>
- Twice the clock speed
- Half the distance travelled by electrical signal per clock cycle

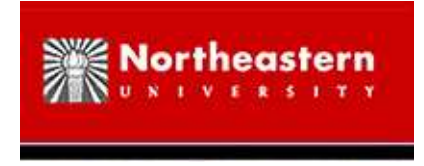

# **2000: New millenium**

Define <sup>a</sup> chip unit as <sup>a</sup> chip rectangle such that an electrical signal can cross the diagonal in one clock cycle.

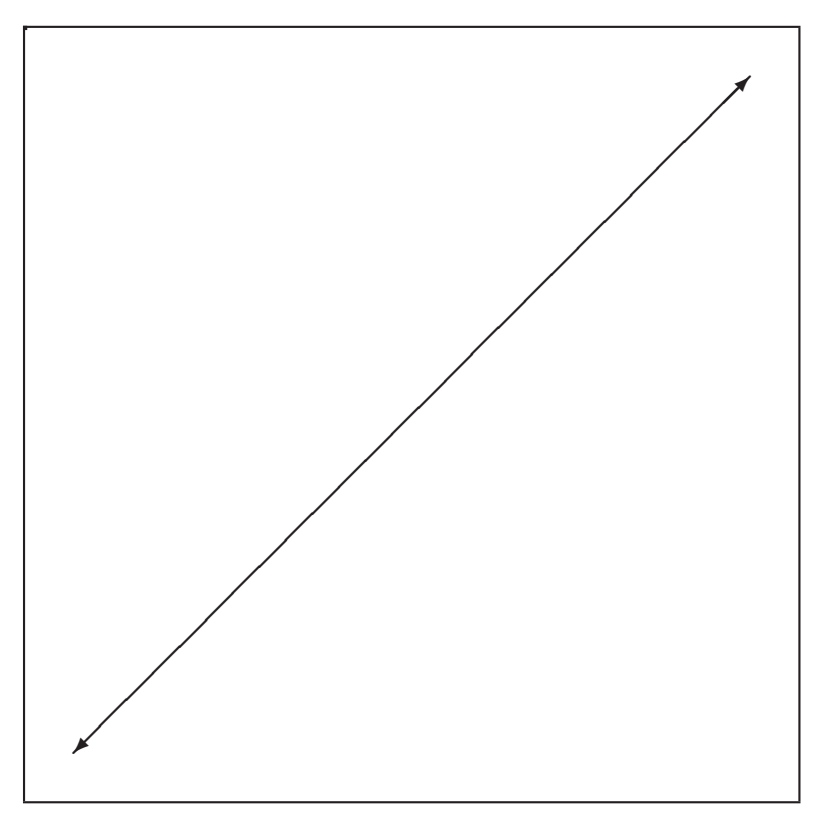

←→: distance travelled by eletrical signal in one clock cycle

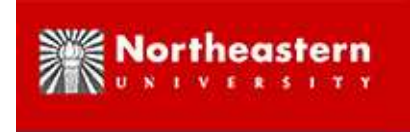

#### **mid-2001: 1.5 years later**

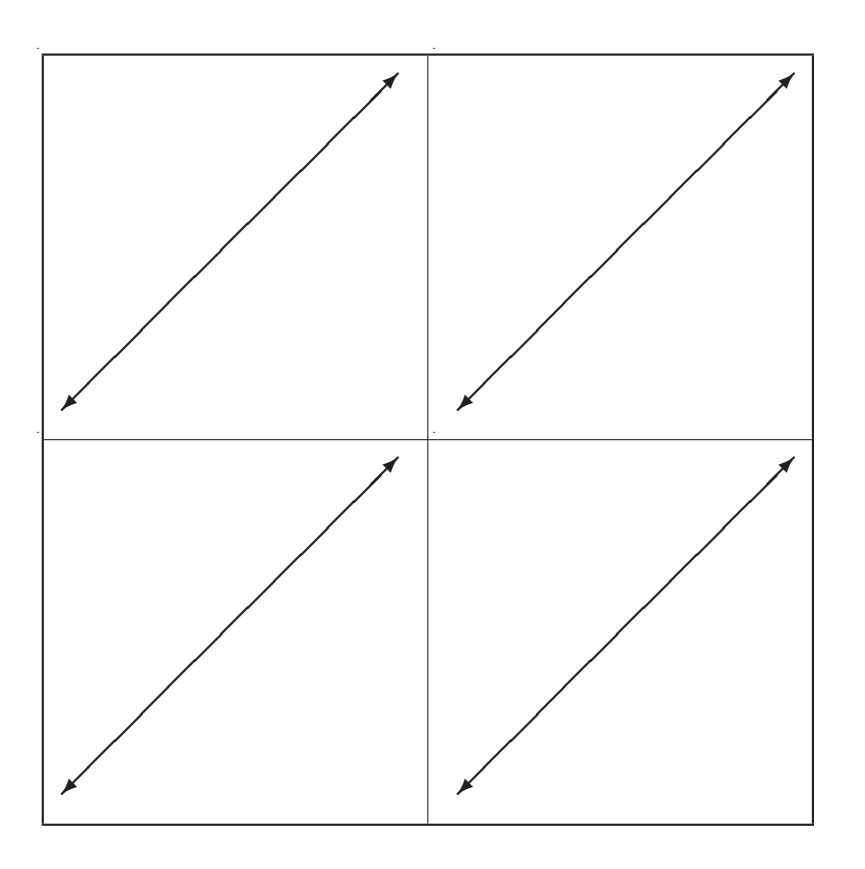

1) 4 times as many units

2) Twice as many total gates  $\Rightarrow$  1/2 as many gates/unit

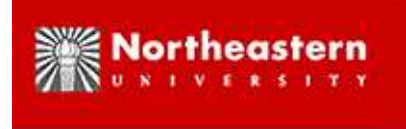

#### **2009: 9 years later**

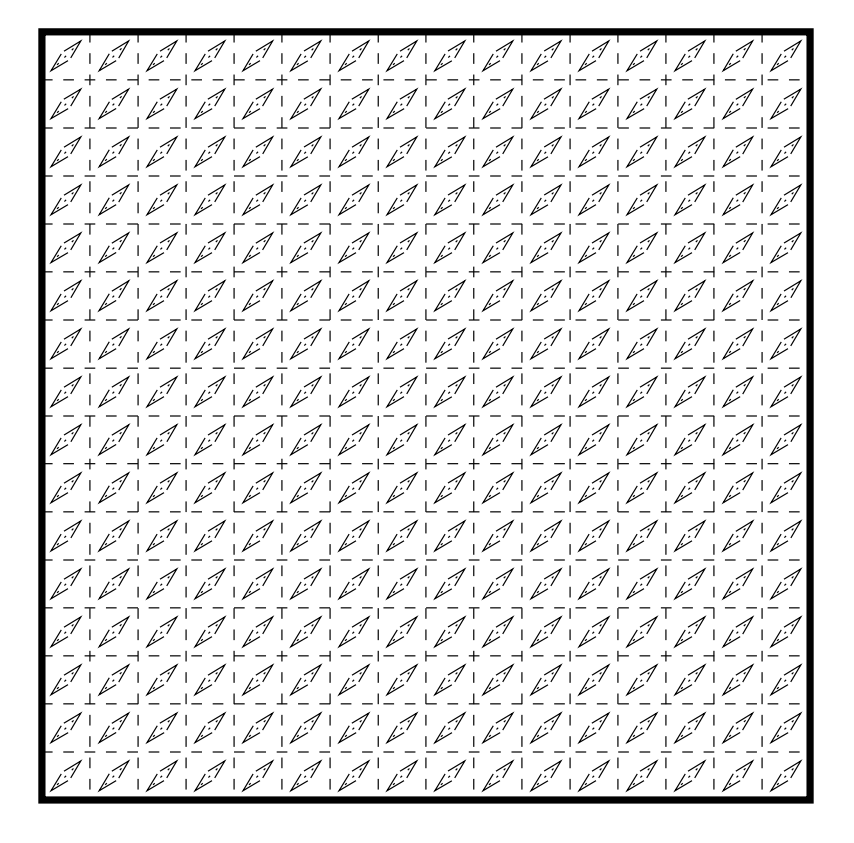

1) 4,096 times as many units

2) 64 times as many total gates  $\Rightarrow$  1/64 as many gates/unit

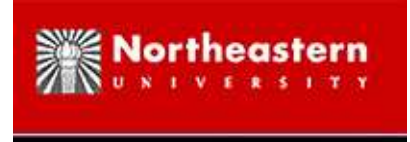

## **Common sense check**

- $\bullet$  1985 1995: pipelining
- 1990 2000: superscalar CPU's, ILP (Instruction Level Parallelism)
- 2000: Intel/H-P Itanium, EPIC (Explicitly Parallel Instruction Computer)
- 2002: Simultaneous MultiThreading: Intel Xeon Pentium-4 (Hyper-Threading)
- 2002: Dual Core Chips: IBM Power4
- 2005: Mainstream Dual Core: AMD/Intel, IBM Power5 (dual core + simultaneous multithreading  $=$  4 processors)
- 2006: Cell Architecture (Playstation 3): Sony/Toshiba/IBM (1 core + 8) vector processors — on-chip pipelined parallelism support)
- 2010: IRAM (?), CRAM (?)

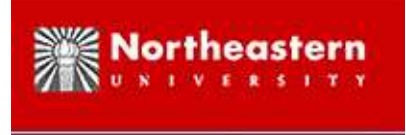

#### **Memory Wall**

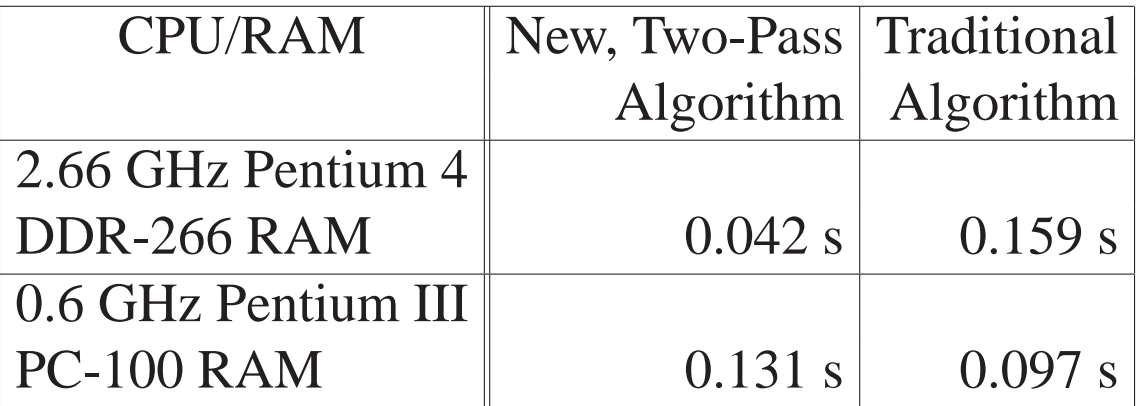

Two-Pass Permutation Multiplication versus Traditional Algorithm (joint work: X. Ma, V.H. Nguyen and C.)

```
Object Z[N], Y[N]; // Object is ''int'' in above experiments
int X[N];
for (i=0; i<N; i++)Z[i]=Y[X[i]];
```
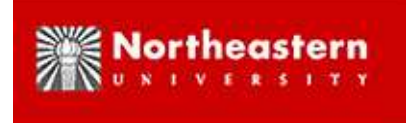

# **Why is Two-Pass Permutation Now Faster?**

Two Large Reasons:

1. The Pentium 4 has <sup>a</sup> longer cache line.

The Pentium 4 has a 128 byte cache line: four times longer than the *32 byte cache line of the Pentium III.*

- 2. The bandwidth of DDR-266 (PC-2100) RAM is higher, but the latency is not faster.
	- *DDR-266/PC-2100 has <sup>a</sup> bandwidth of 2.2 GHz, as compared to 1.1 GHz for older PC-100 RAM.*
	- The latency of DDR-266 RAM and PC-100 RAM are both about 25 ns.

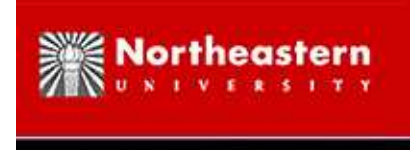

#### **Future Trends:**

- 1. Higher bandwidth memory
	- **Evidence:** Today, we see dual-channel memory offering effective 800 MHz system busses (seven times faster than DDR-266)
	- **Evidence:** Some scientific applications, such as matrix multiplication, FFT, etc., are now being programmed to use the high-bandwidth memory (and greater parallelism) of video boards. *(Some applications are even using dual video boards to double this speed.)*
	- **Side Effect:** Possibly *even longer CPU cache lines*, in order to keep up with the high bandwidth)
- 2. Latency mostly unchanged
	- The time to precharge the external buffer of a DRAM chip is increasing slightly, as lower on-chip voltages must be raised to the higher voltage levels of the motherboard. *This is <sup>a</sup> long-term problem, for as long as DRAM and CPU are on different chips!*

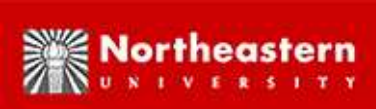

# **Relative Speeds: CPU, RAM, Disk and Network**

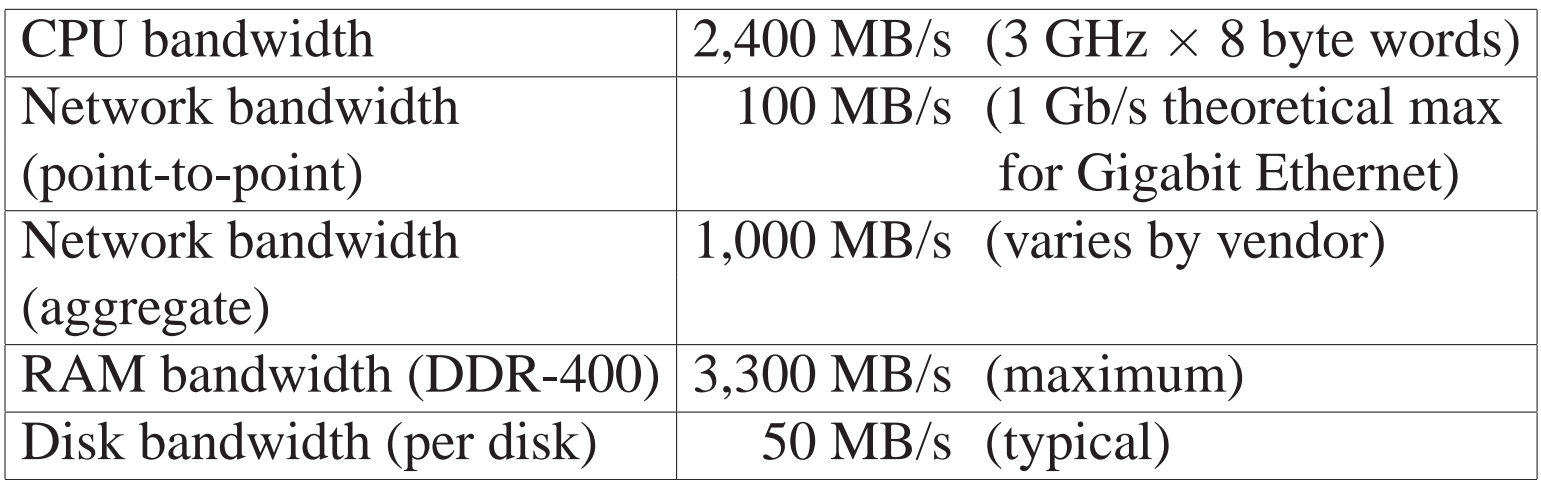

Aggregate bandwidth of 50 disks:  $50 \times 50 = 2,500$  MB/s

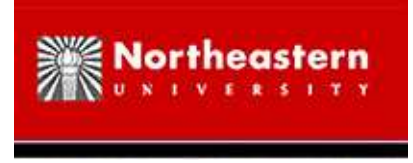

# **Duplicate Elimination**

**Optimization:** eliminate duplicate insertions before merge; Use <sup>a</sup> new hash array in RAM to accumulate elements to insert. Need only store one bit per hash element:  $1 =$  present;  $0 =$  not present

**Example:** AI search: enumeration of states via open queue, as in breadthfirst search

- 1. If element to insert hashes to 0, it is new; add to *open queue* on disk
- 2. If element to insert hashes to 1, it is either <sup>a</sup> hash collision or <sup>a</sup> duplicate: add to *collision queue* on disk
- 3. Continue to read from open queue and hash its neighbors: neighbors will also be stored in open queue or collision queue
- 4. sort collision queue and eliminate duplicates
- 5. sort open queue
- 6. merge collision queue, open queue and original sorted array on disk
- 7. elements of collision queue that are determined to be new become the next open queue, and we repea<sup>t</sup> step 1.

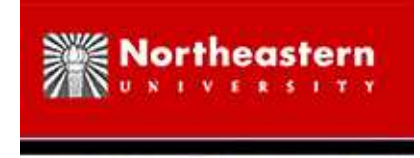

## **Duplicate Elimination (case 2)**

- Hash array too large for RAM; must be stored on disk
	- 1. All new elements to insert are saved on disk in *open queue*
	- 2. As neighbors of elements in open queue are expanded, portions of the open queue are transferred into <sup>a</sup> closed set
	- 3. The closed set is then externally sorted according to hash index
	- 4. The closed set is then merged into the existing hash array

**NOTE:** Both RAM-based and disk-based hash arrays adapt easily to distributed computing. Each node is responsible for <sup>a</sup> contiguous sequence of hash indexes.

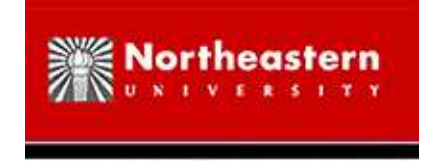

# **Optimization: Bloom Filters**

Recall in-RAM hash array with one bit per hash element:  $1 =$  present;  $0 =$ not present; **Idea of Bloom filters:**

- 1. Make hash array *k* times larger (retain same load factor for hash array)
- 2. Define *k* distinct hash functions
- 3. For each new element, apply *all* of the *k* hash functions, and set each corresponding entry of the hash array to 1
- 4. If any entry of the hash array was formerly 0, then this element is new: add to *open queue*
- 5. Else, add to *collision queue*

**Example:** Assume for simplicity that no duplicates are generated. if the original hash array had <sup>a</sup> load factor of 1/2, then the new hash array will be *k* times larger, but the the size of the collision queue will be reduced by a factor of  $1/2^k.$ 

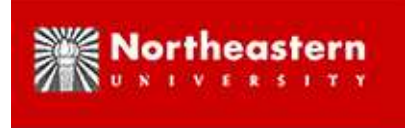

# **Planned Computation for Rubik's Cube**

(joint work, Daniel Kunkle and C.)

Rubik's cube has approximately 4.3  $\times$  10<sup>19</sup> states

20-year conjecture: all states of Rubik's cube can be solved in at most 20 moves (known as "God's number")

How close can we get?

Standard strategy: partition  $4.3 \times 10^{19}$  states into *cosets* of equal size

Previously (Reid, 1993): Each coset has approximately  $10^{10}$  states; approximately  $5 \times 10^8$  such cosets to check; all states solved in 29 moves (recently shaved to 27 moves)

Planned: Each coset has approximately 10<sup>4</sup> states; after symmetries, *only* 10<sup>14</sup> cosets to check; (required data structure fills about 6 terabytes of aggregate disk); small cosets imply that each can be checked fully.

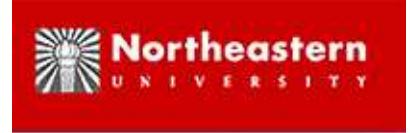

#### **Questions?**

## **QUESTIONS?**